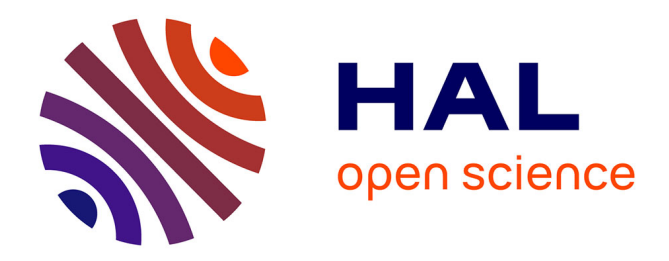

# **Le routape interne RIP et OSPF**

Luc Saccavini

## **To cite this version:**

| Luc Saccavini. Le routape interne RIP et OSPF. 2006. inria-00108445

# **HAL Id: inria-00108445 <https://cel.hal.science/inria-00108445>**

Submitted on 20 Oct 2006

**HAL** is a multi-disciplinary open access archive for the deposit and dissemination of scientific research documents, whether they are published or not. The documents may come from teaching and research institutions in France or abroad, or from public or private research centers.

L'archive ouverte pluridisciplinaire **HAL**, est destinée au dépôt et à la diffusion de documents scientifiques de niveau recherche, publiés ou non, émanant des établissements d'enseignement et de recherche français ou étrangers, des laboratoires publics ou privés.

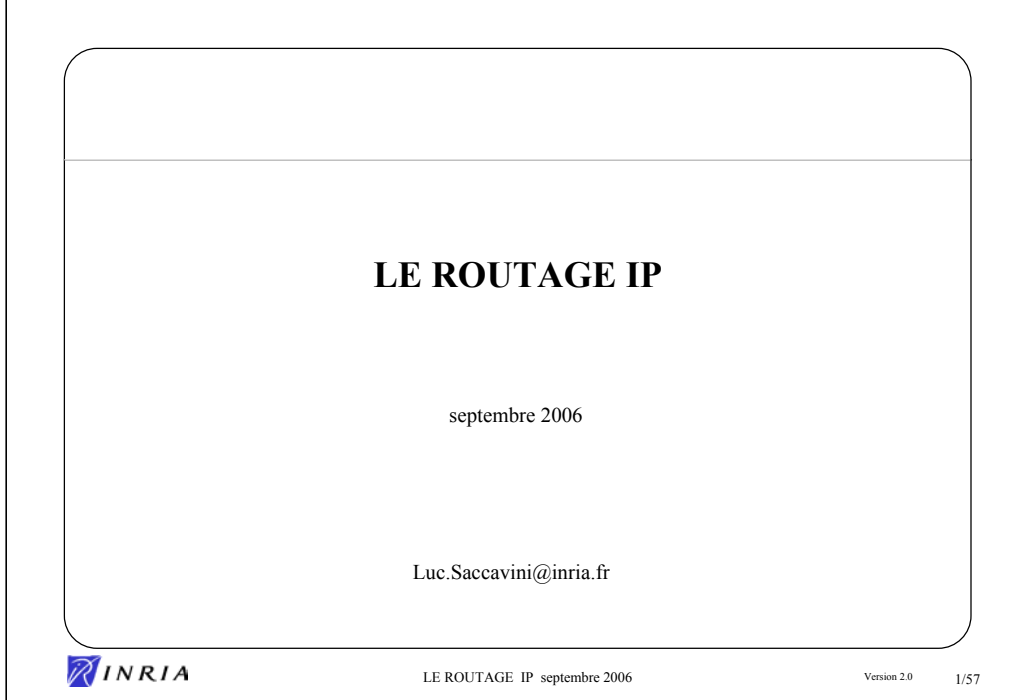

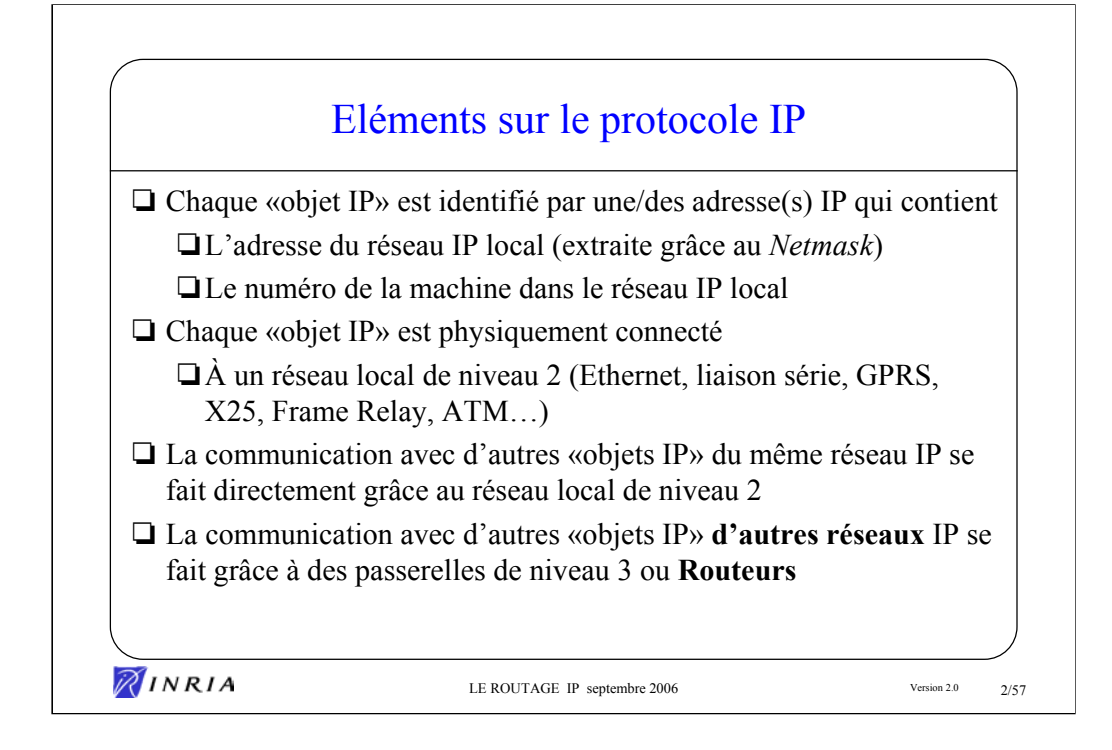

En pratique la partie communicante de l'objet IP est désignée interface réseau (ou interface).

On associe souvent la notion de machine à celle d'adresse IP. Il faut bien noter que cette association n'est pas bijective car une machine peut avoir plusieurs interfaces réseau, et donc plusieurs adresses IP (cas des routeurs, de gros serveurs…). De plus, une interface réseau peut aussi avoir plusieurs adresses IP.

En IPv6, c'est d'ailleurs tours le cas, car une interface à au moins une adresse 'lien local' et une adresse 'globale'.

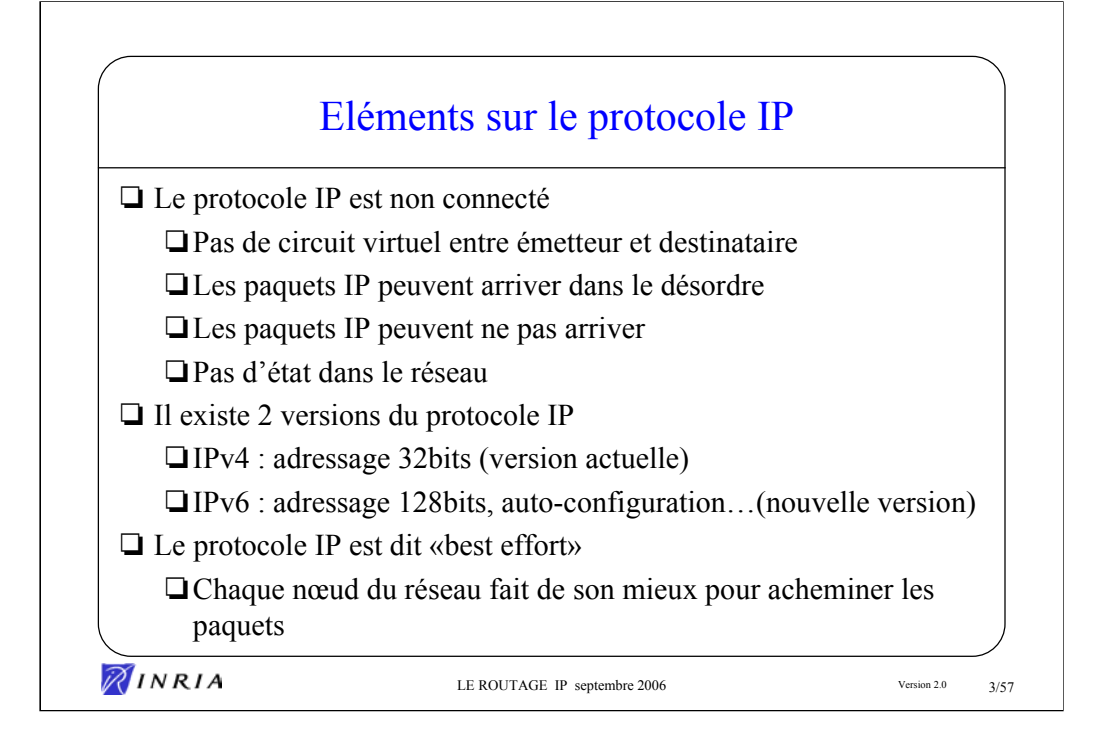

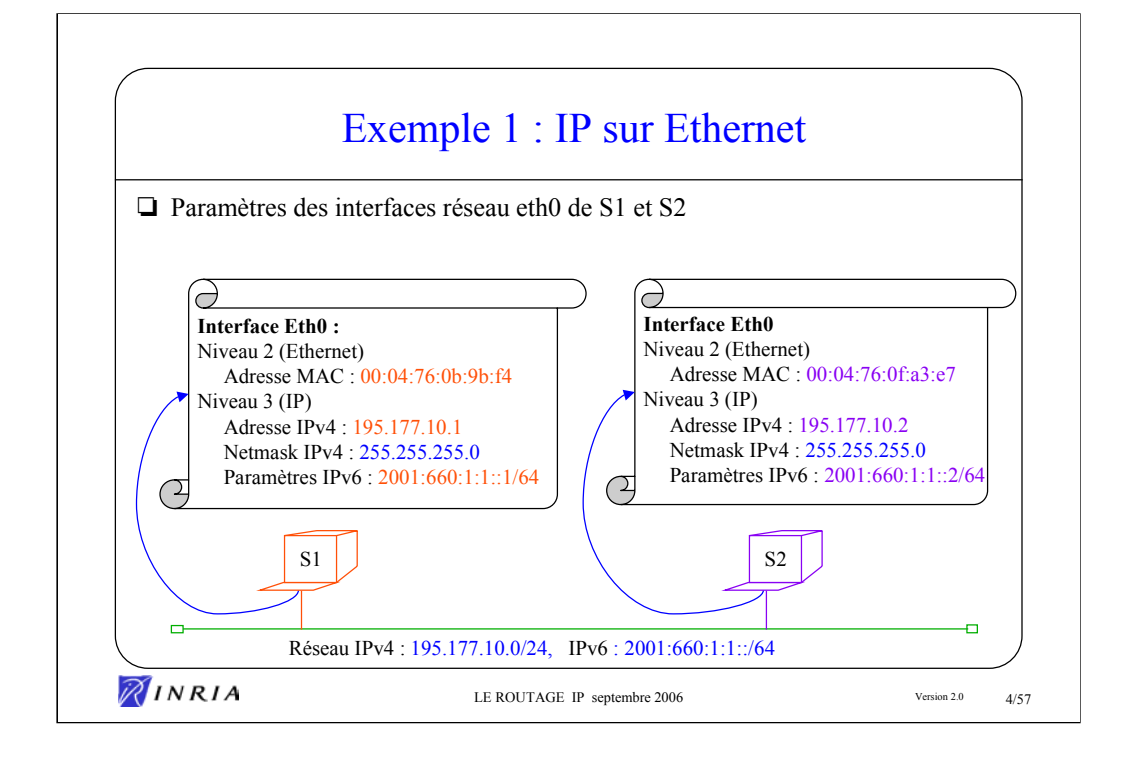

Sur une machine Linux, la configuration de l'interface eth0 se voit avec la commande ifconfig (ou avec la comande ' ip addr '), exemple pour la machine S1 :

```
S1>ifconfig eth0
eth0 Link encap:Ethernet HWaddr 00:04:76:0B:9B:F4
          inet addr:195.177.10.1 Bcast:195.177.10.255 Mask:255.255.255.0
          inet6 addr: 2001:660:1:1::1/64 Scope:Global
          inet6 addr: fe80::204:76ff:fe0b:9bf4/64 Scope:Link
          UP BROADCAST RUNNING MULTICAST MTU:1500 Metric:1
          RX packets:7442732 errors:0 dropped:0 overruns:0 frame:0
          TX packets:5809921 errors:0 dropped:0 overruns:0 carrier:0
          collisions:0 txqueuelen:1000
          RX bytes:1301106660 (1240.8 Mb) TX bytes:1767866154 (1685.9 Mb)
```
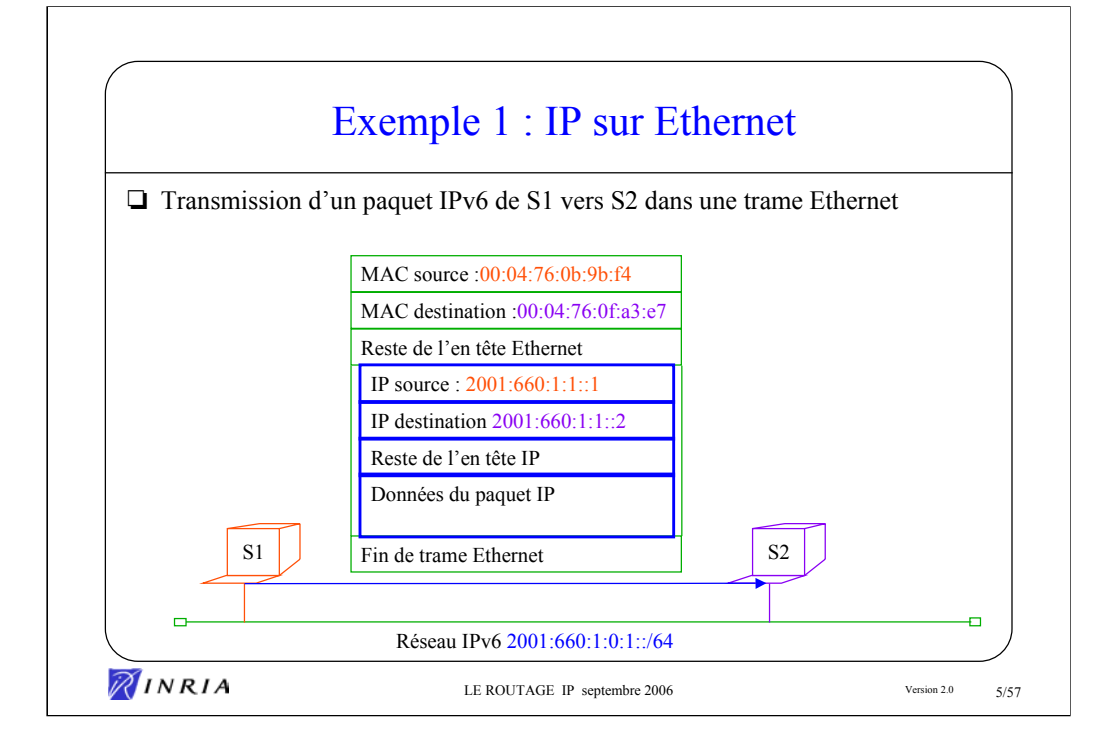

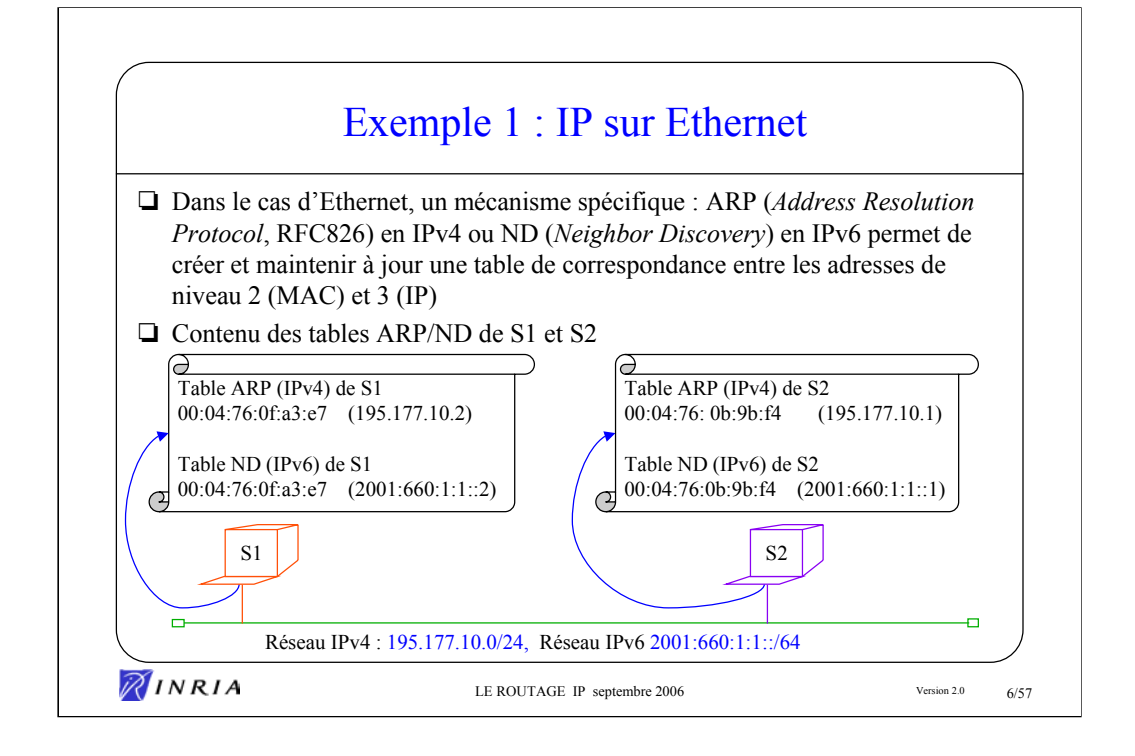

Sur une machine Linux, la table arp (pour IPv4) peut se voir avec la commande arp, exemple pour la machine S1 (après le ping une nouvelle entrée est crée, elle correspondant à la machine s2) :

```
S1>arp -a
gw.domaine.fr (195.177.10.30) at 00:0E:D6:66:F3:80 [ether] on eth0
S1>ping -c 1 s2.domaine.fr
PING s2.domaine.fr (195.177.10.3) 56(84) bytes of data.
64 bytes from s2.domaine.fr (195.177.10.3): icmp seq=1 ttl=64 time=3.35 ms
--- s2.domaine.fr ping statistics ---
1 packets transmitted, 1 received, 0% packet loss, time 0ms
rtt min/avg/max/mdev = 3.359/3.359/3.359/0.000 ms
S1>arp -a
gw.domaine.fr (195.177.10.30) at 00:0E:D6:66:F3:80 [ether] on eth0
s2.domaine.fr (195.177.10.3) at 00:04:76:0F:A3:E7 [ether] on eth0
```
La même séquence en IPv6 avec la commande ndp :

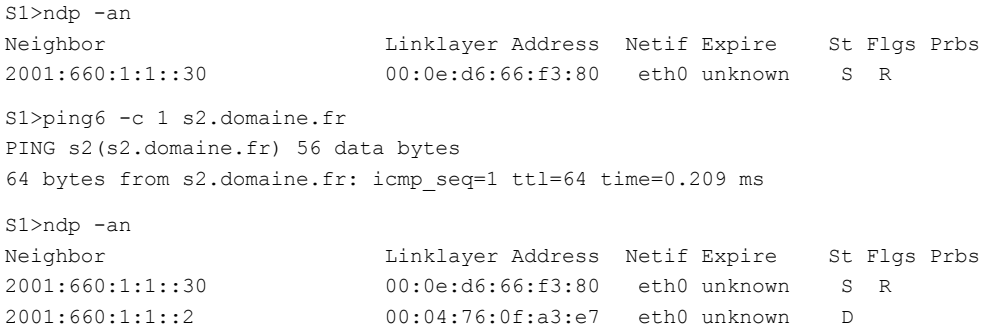

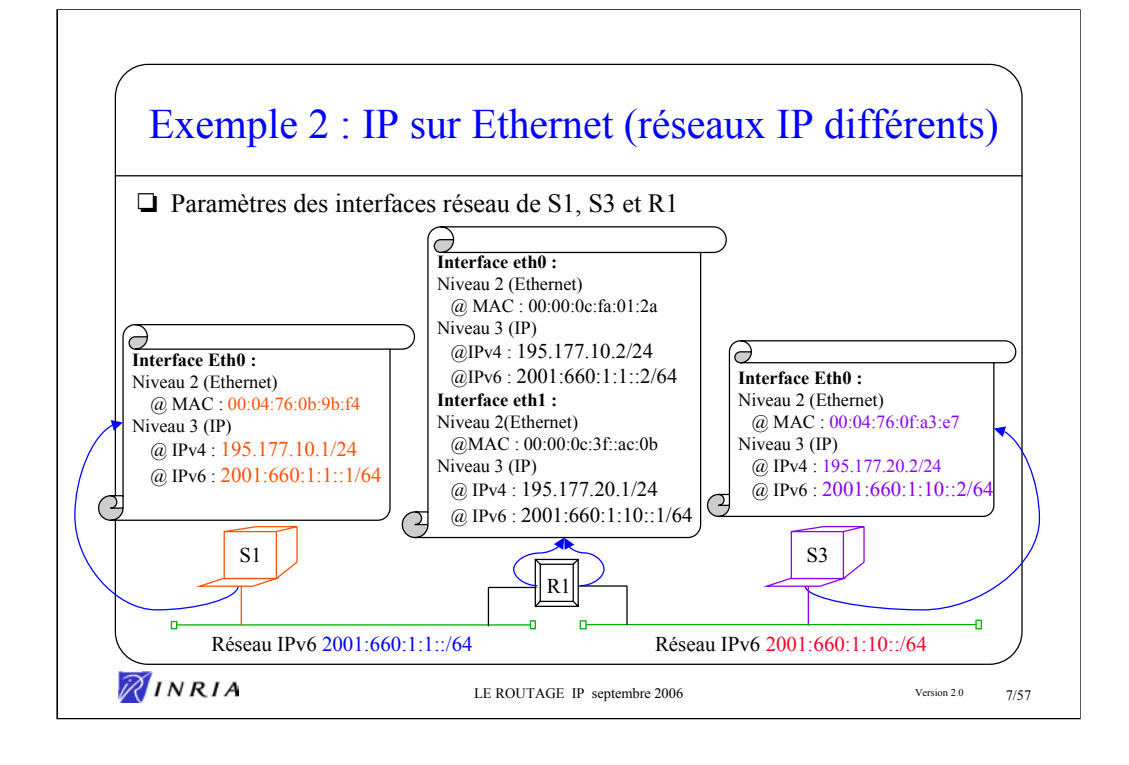

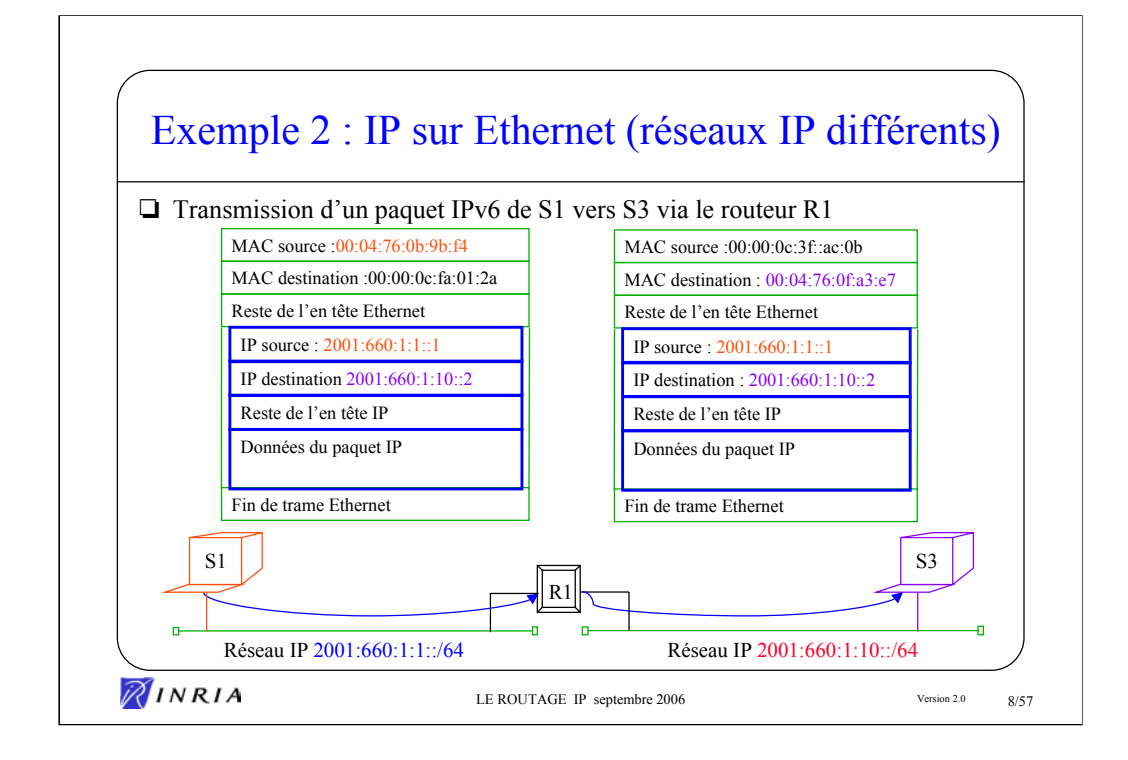

Le paquet IP est bien sûr conservé à l'identique lors de la traversée du routeur R1.

Question : la phrase ci-dessus est-elle strictement vraie ? Pourquoi ?

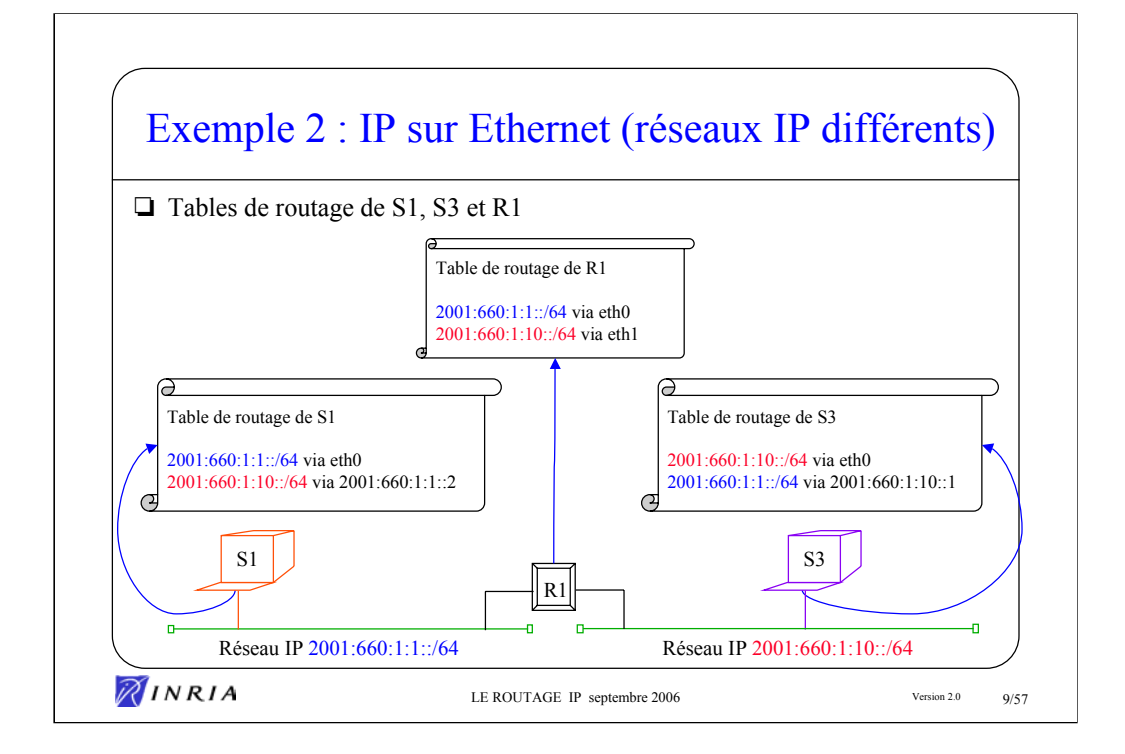

Sur une machine Linux, la table de routage peut se voir avec la commande netstat (ou avec la commande ' ip route '), exemple pour la machine S1 (table de routage IPv4 puis IPv6):

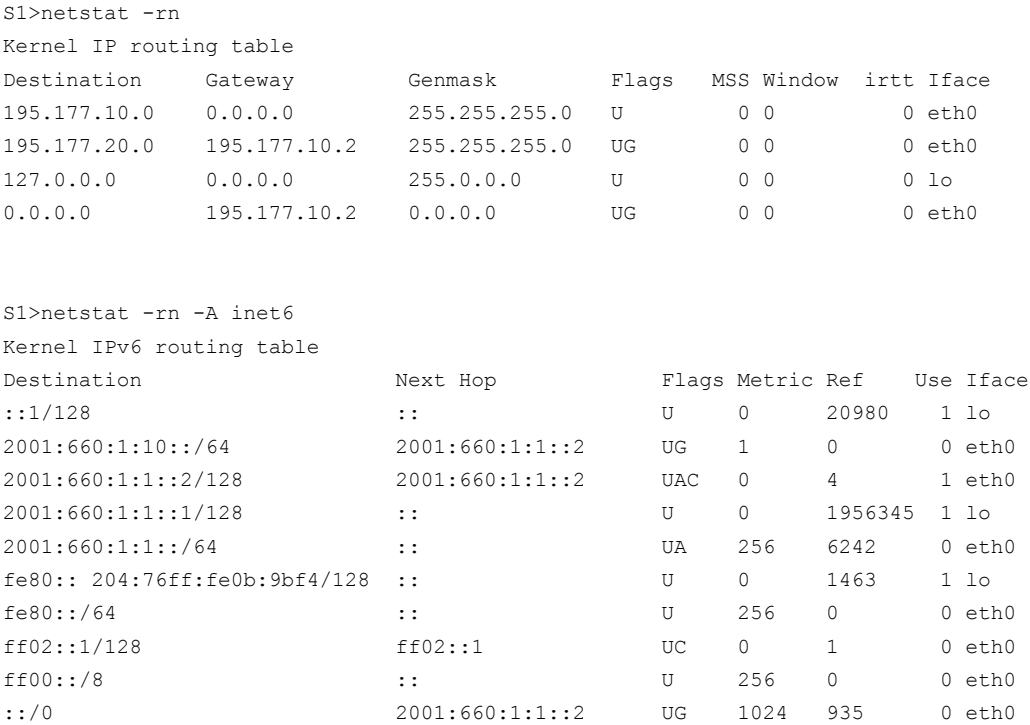

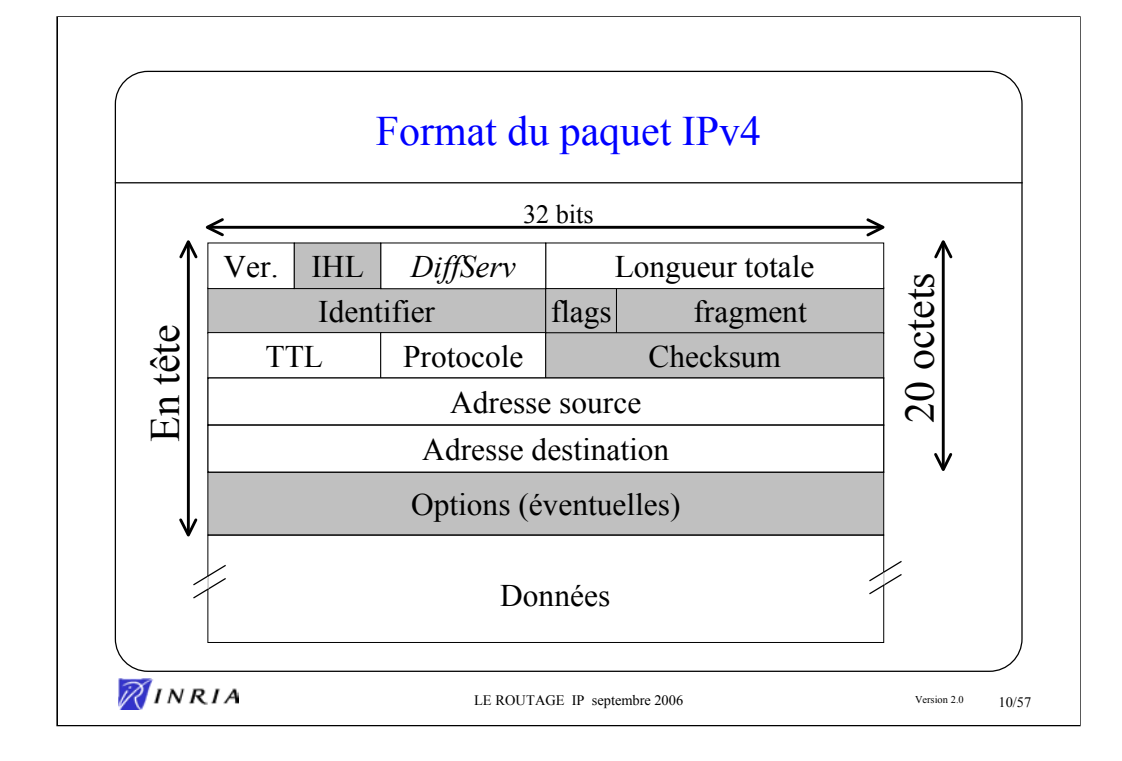

Ver. : numéro de version du protocole (4 )

IHL : longueur de l'en-tête (en octets)

DiffServ : ancien champ TOS, classe de trafic

Longueur totale : longueur totale du datagramme (en octets, maximun 64ko)

Identifier :

Flags :

Fragment :

TTL : *Time To Live*, durée de vie du paquet (en nombre de routeurs traversés)

Protocol : TCP(6), UDP(17), ICMP(1), OSPF(89)

Checksum : clé de contrôle de l'en-tête

Adresse source : adresse source du paquet (4 octets)

Adresse destination : adresse destination du paquet (4 octets)

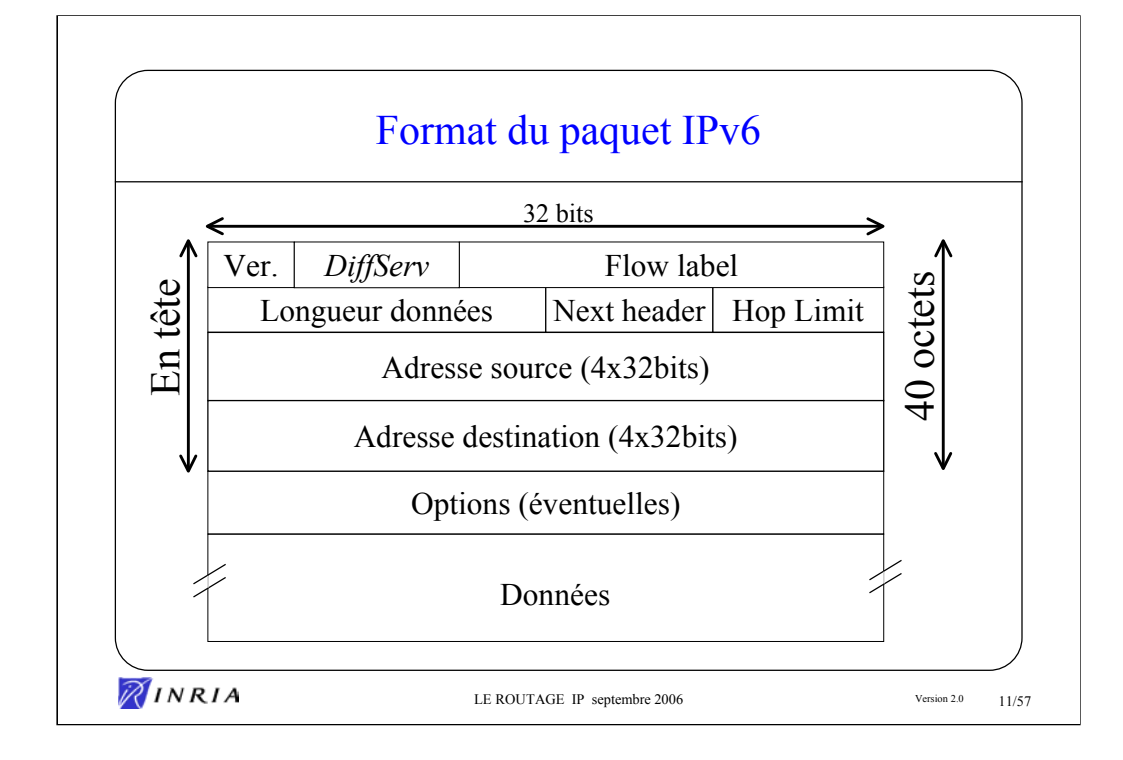

Ver. : numéro de version du protocole (6 )

DiffServ : ancien champ TOS, classe de trafic

Flow label : identifiant de flux

Longueur données : longueur totale du datagramme (en octets), maximun 64ko sans option spécifique (la longueur des données du datagramme peut aller jusqu'à 4Go en utilisant l'option *jumbogram* de l'extension « proche-en-proche »

Next hedear : valeur de l'en tête suivant; peut être un protocole de niveau supérieur (TCP, UDP, ICMP…) ou la désignation de l'option suivante (« proche-en-proche », « routing », « fragment »….)

Hop Limit : durée de vie du paquet (en nombre de routeurs traversés)

Adresse source : adresse source du paquet (16 octets)

Adresse destination : adresse destination du paquet (16 octets)

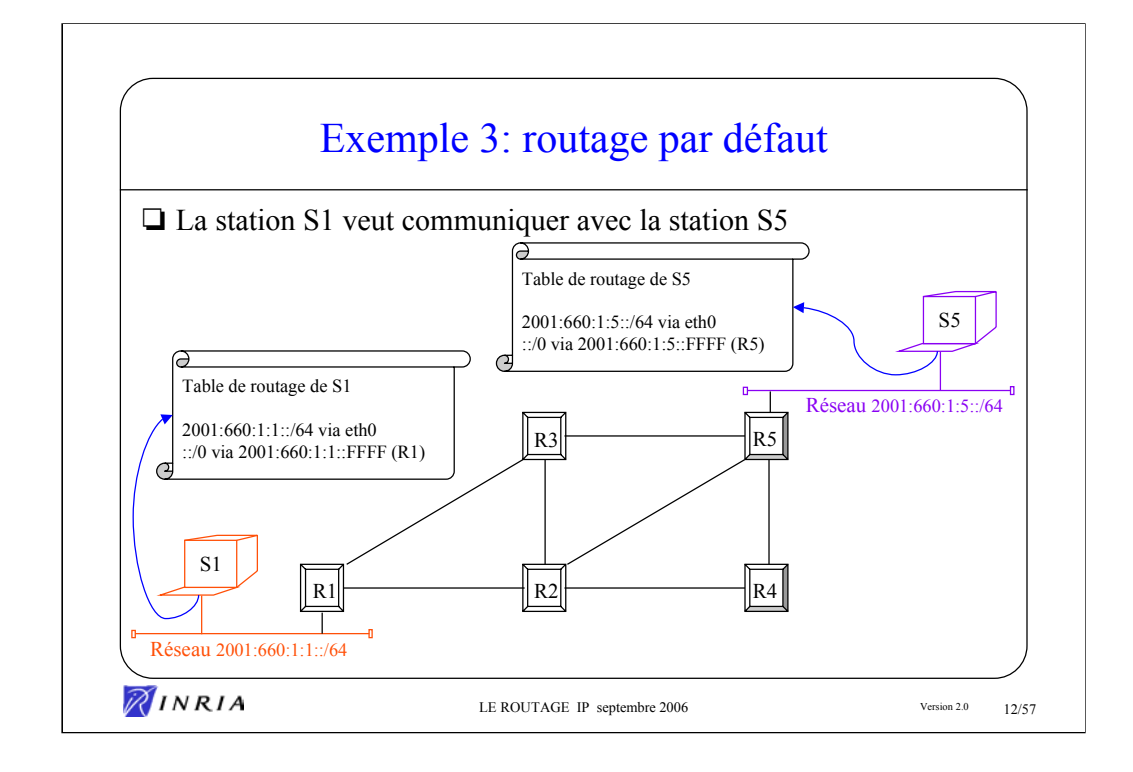

Exercice :

- lister l'ensemble des routes de S1 vers S2
- lister l'ensemble des routes de S2 vers S1

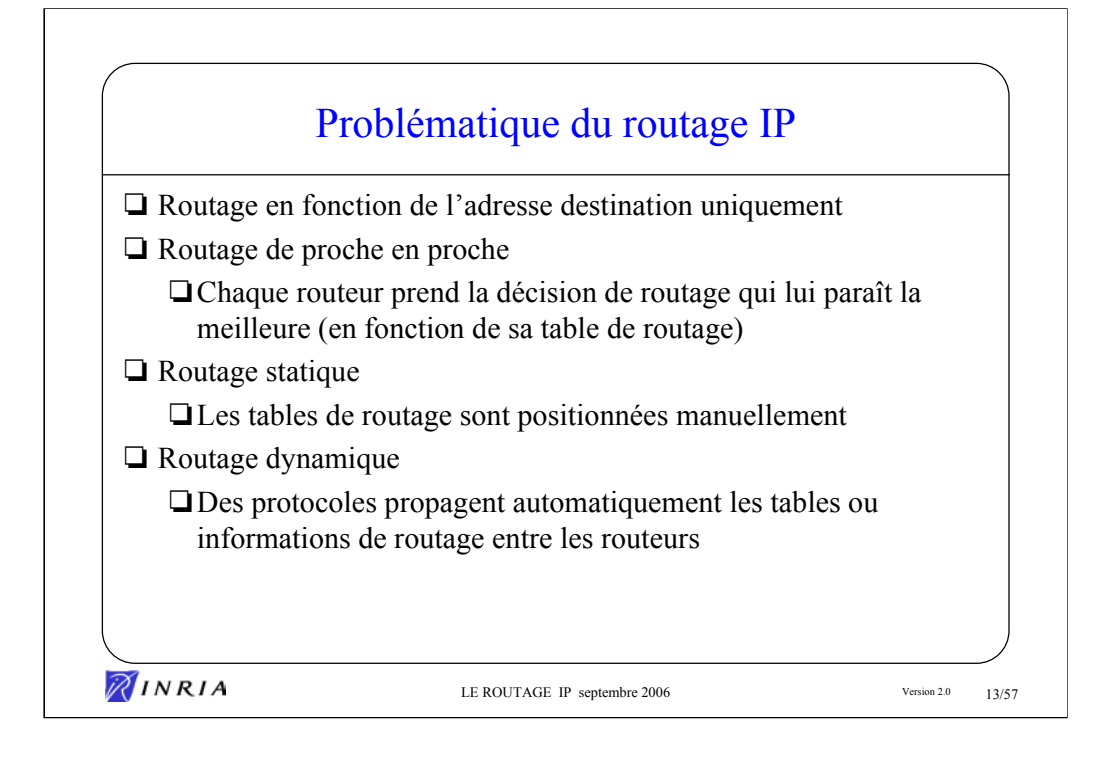

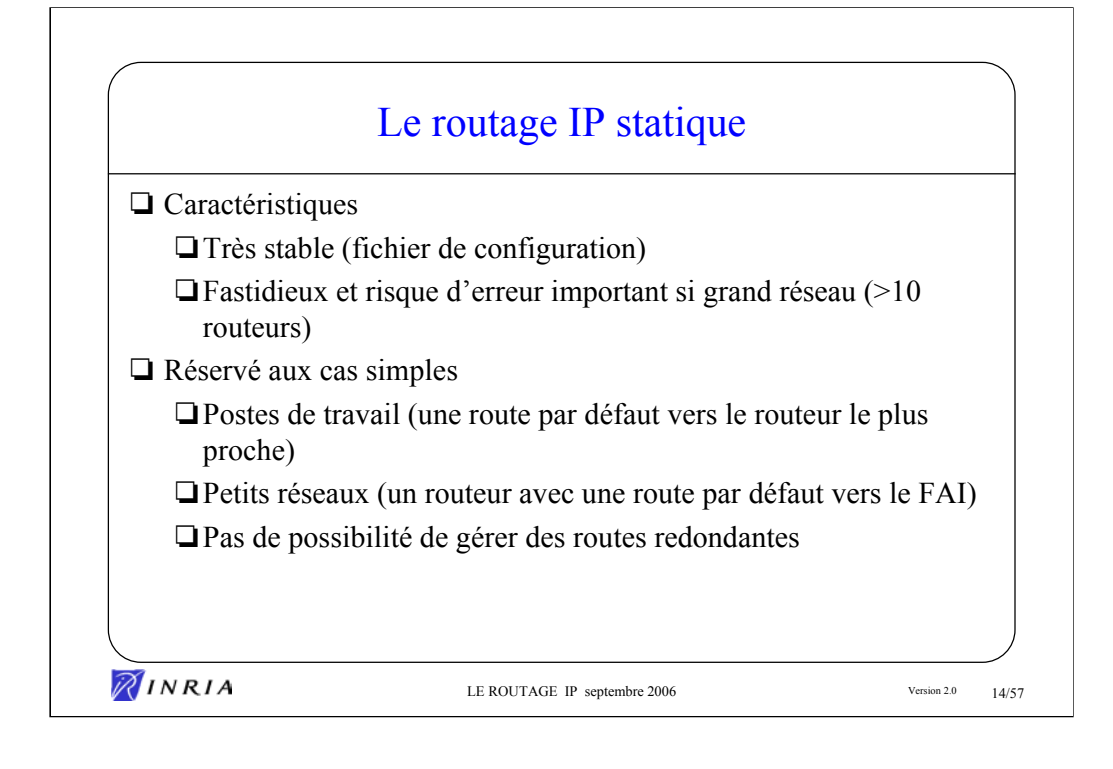

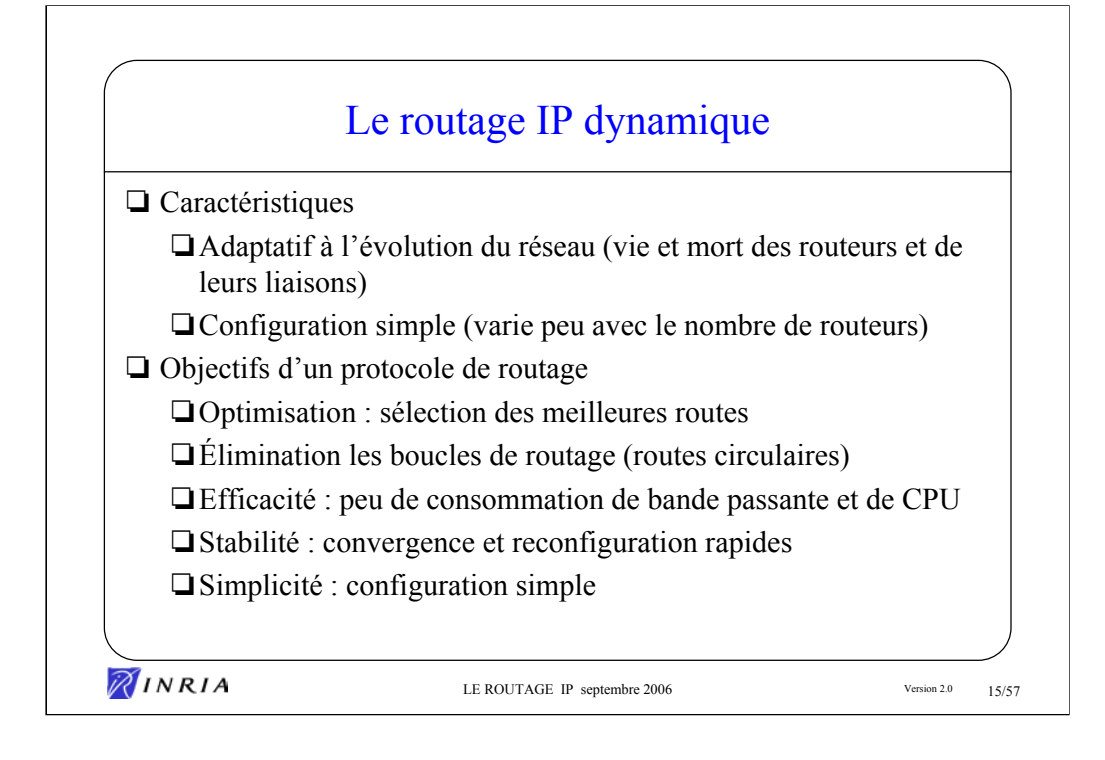

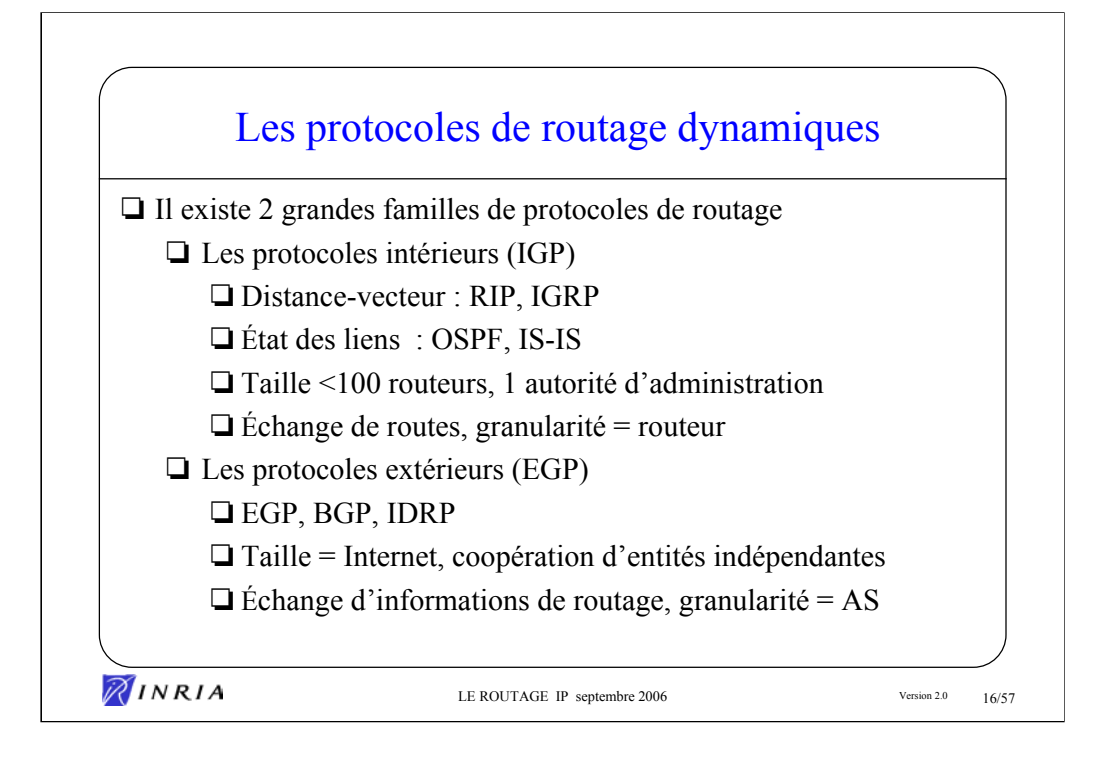

Rappel sommaire sur les types de protocoles de routage :

- distance vecteur : la distance est le nombre de routeurs pour joindre une destination, chaque routeur ne connaît que son voisinage et propage les routes qu'il connaît à ses voisins (ex. RIP).

- états des liens : chaque routeur connaît la topologie et l'état de l'ensemble des liens du réseau, puis en déduit les chemins optimaux. À chaque interaction les routeurs s'envoient toute leur table de routage (ex. OSPF).

Le protocole BGP peut être considéré comme à mi-chemin entre les deux types de protocoles précédents. En effet, l'échange de chemins d'AS permet à chaque routeur de reconstruire une grande partie de la topologie du réseau, ce qui est caractéristique des protocoles de type «état des liens», mais deux routeurs voisins n'échangent que les routes qu'ils connaissent, ce qui est caractéristique d'un protocole de type «distance-vecteur».

Références sur les autres protocoles de routage :

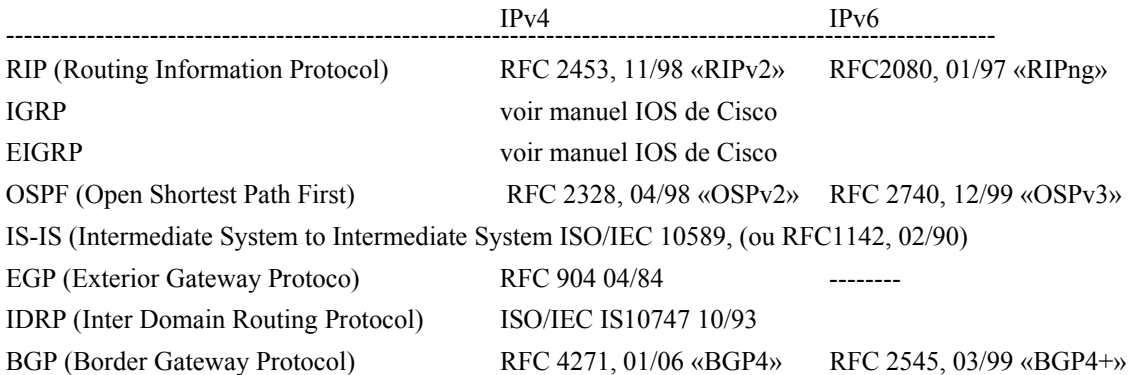

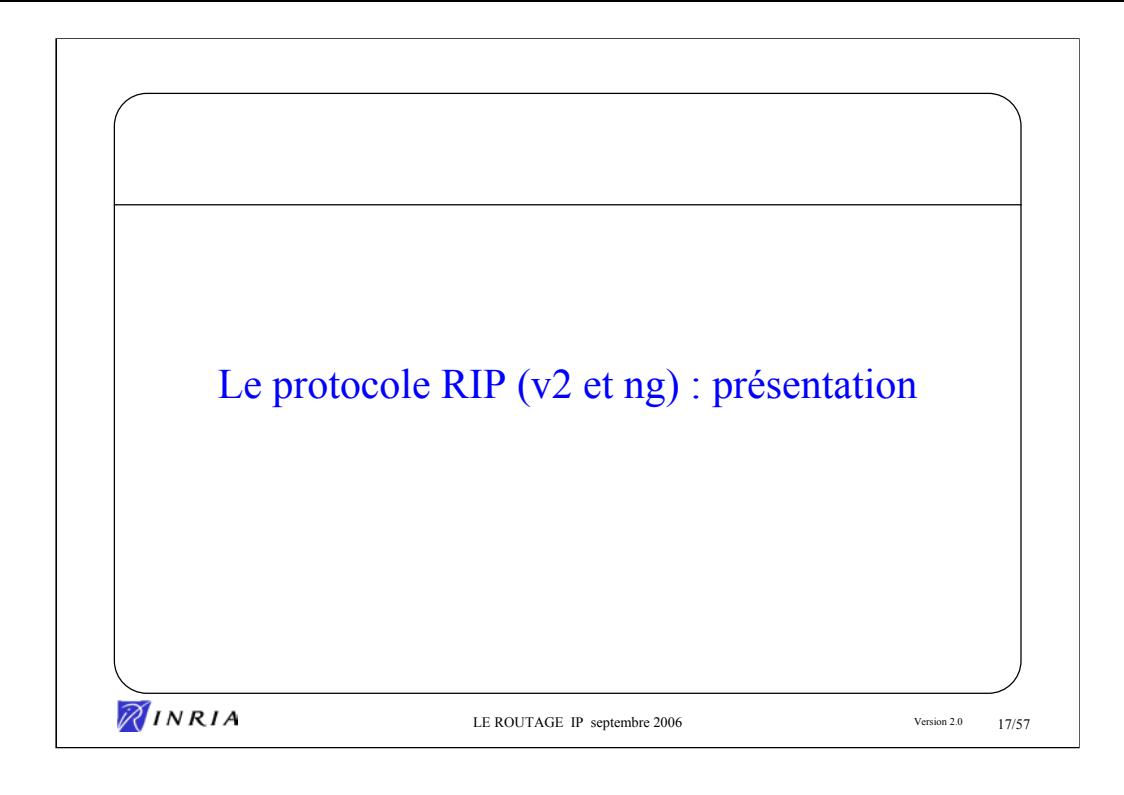

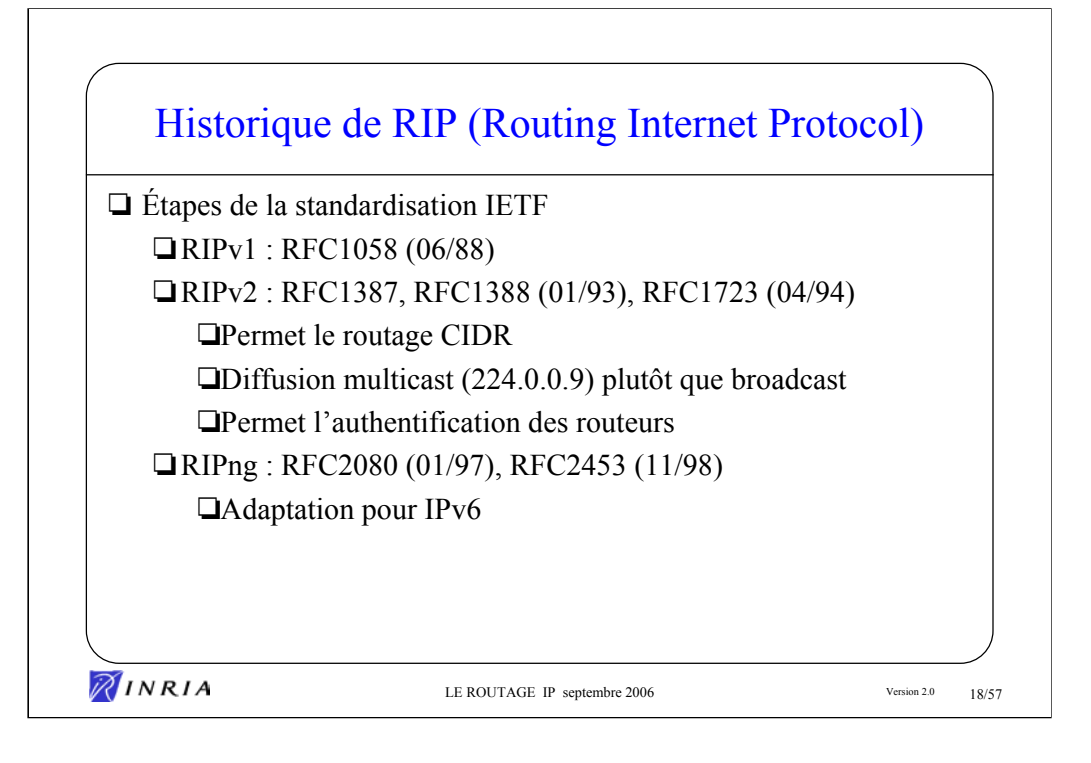

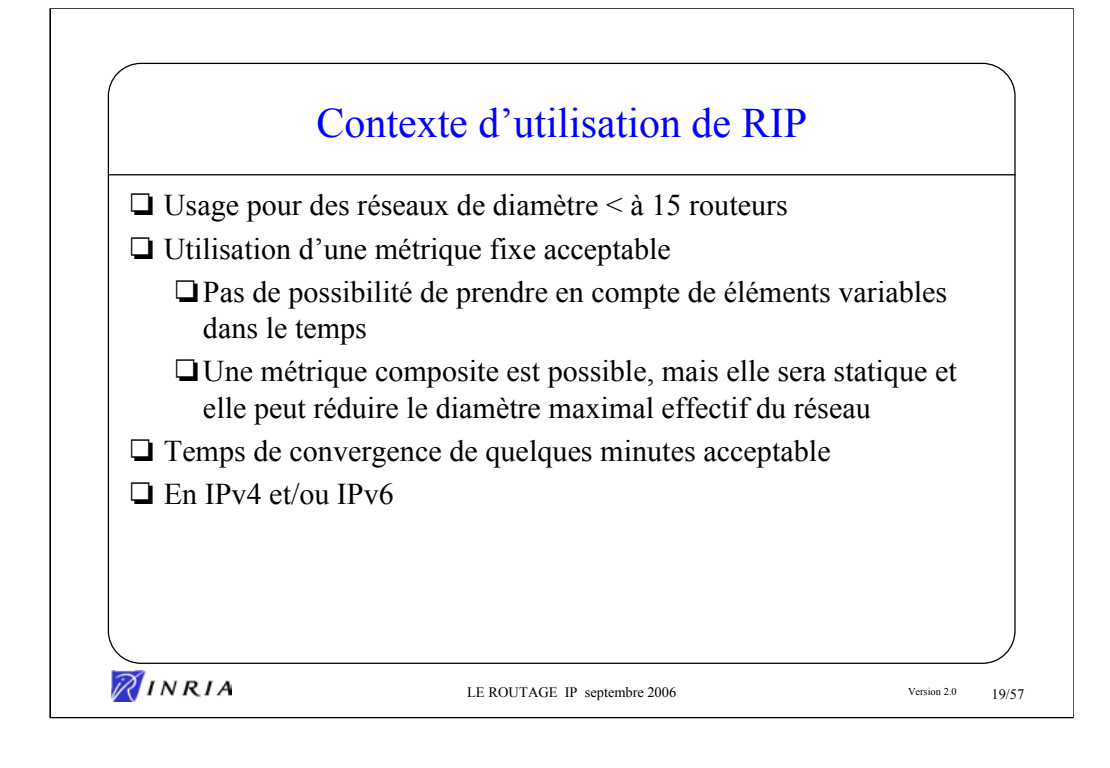

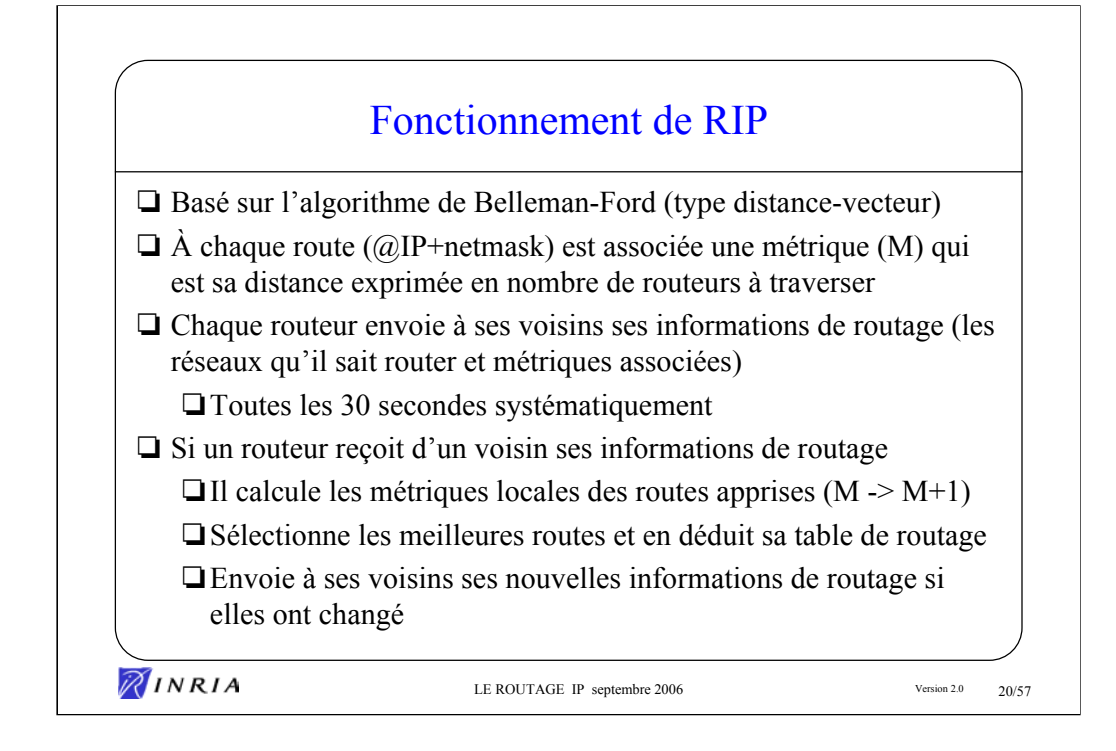

La métrique M d'une route qui est sa distance qui sépare les deux réseaux cibles (origine et destination) exprimée comme le nombre de routeurs qui séparent ces deux réseaux.

La métrique associée à une route d'interface d'un routeur (pour un réseau directement connecté à cette interface) sera donc égale à 1.

La métrique maximale possible est de 15, au delà le réseau est considéré comme inaccessible.

L'administrateur a la possibilité de fixer une valeur métrique différente de la métrique par défaut (1) pour certains réseaux. Cette valeur doit être un entier strictement supérieur à 1. Dans ce cas, la diamètre maximum du réseaux exprimé en nombre de routeurs en sera réduit d'autant.

L'algorithme cherche à produire les routes de métriques minimales, mais il est nécessaire d'avoir un mécanisme permettant de faire augmenter la métrique d'une route (cf. la propagation des routes invalides par *'poison reverse'*). Pour ce faire une route annoncée par le voisin qui est le *'next hop'* d 'une route déjà connue est toujours installée, même si sa métrique est plus importante que la route actuelle.

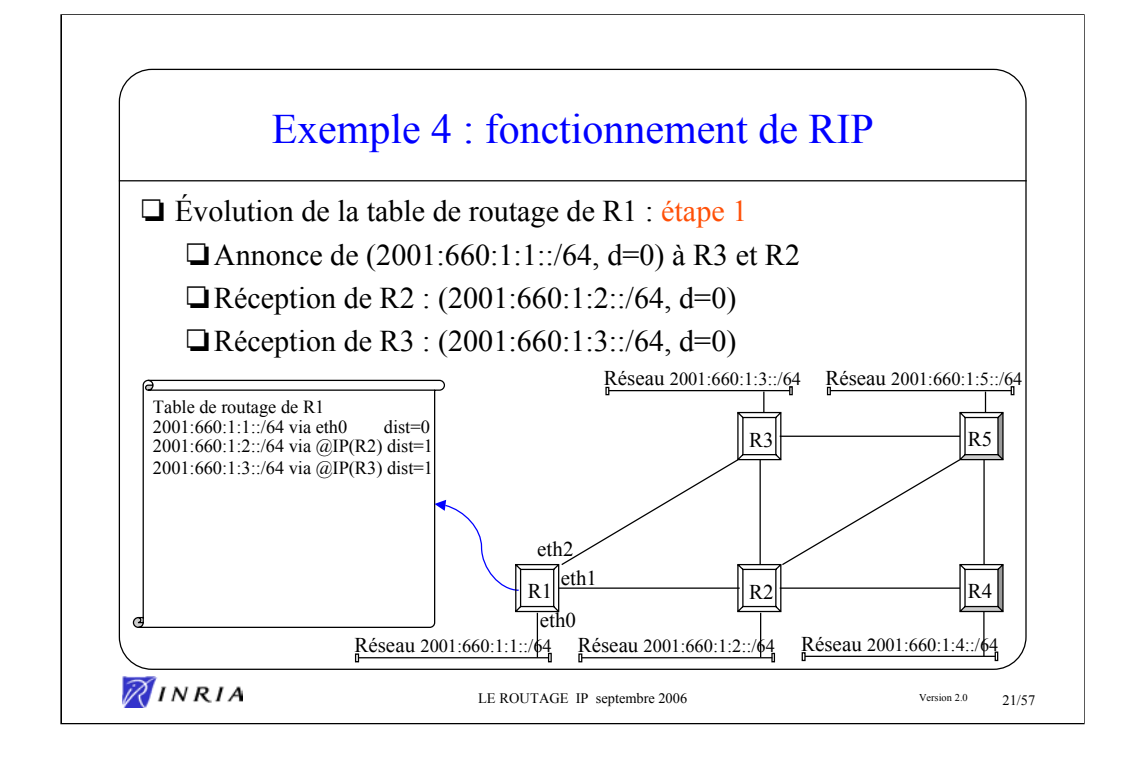

Table de routage de R2 : étape 1 2001:660:1:2::/64 via eth0 2001:660:1:1::/64 via R1 dist=1 2001:660:1:3::/64 via R3 dist=1 2001:660:1:5::/64 via R5 dist=1 2001:660:1:4::/64 via R4 dist=1

Table de routage de R4 : étape 1 2001:660:1:4::/64 via eth0 2001:660:1:2::/64 via R2 dist=1 2001:660:1:5::/64 via R5 dist=1

Table de routage de R3 : étape 1 2001:660:1:3::/64 via eth0 2001:660:1:1::/64 via R1 dist=1 2001:660:1:2::/64 via R2 dist=1 2001:660:1:5::/64 via R5 dist=1

Table de routage de R5 : étape 1 2001:660:1:5::/64 via eth0 2001:660:1:3::/64 via R3 dist=1 2001:660:1:2::/64 via R2 dist=1 2001:660:1:4::/64 via R4 dist=1

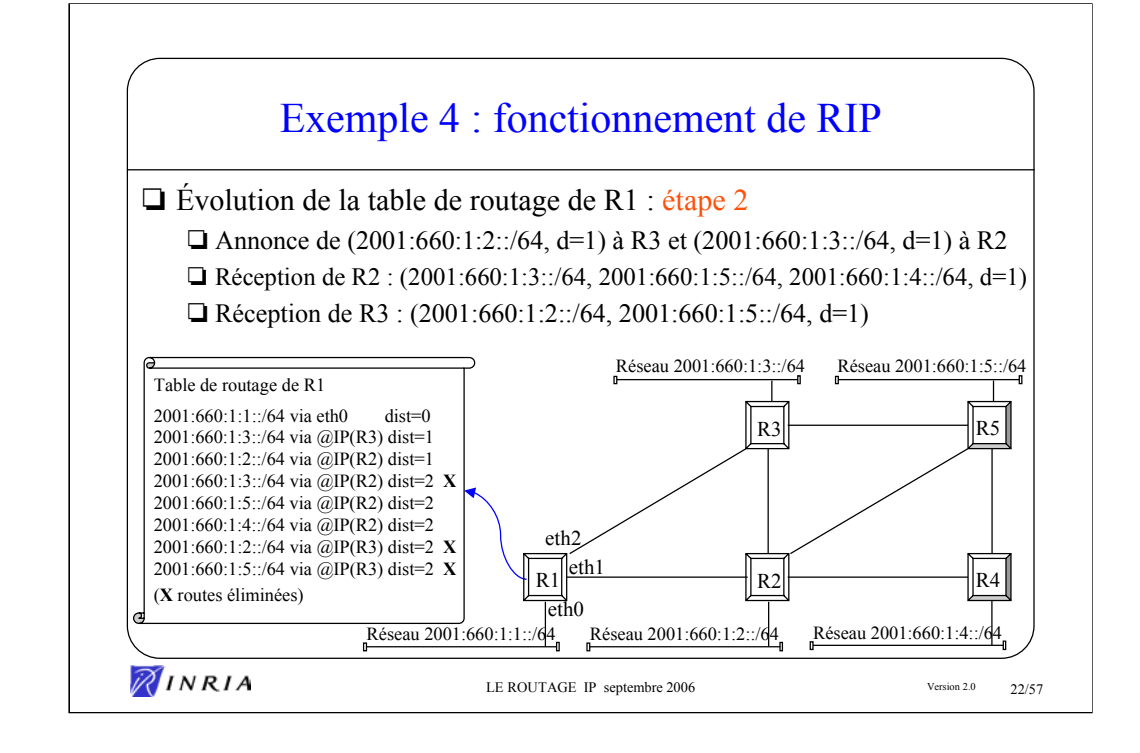

- Table de routage de R2 : étape 2
- 2001:660:1:2::/64 via eth0
- 2001:660:1:1::/64 via R1 dist=1
- 2001:660:1:3::/64 via R3 dist=1
- 2001:660:1:5::/64 via R5 dist=1
- 2001:660:1:4::/64 via R4 dist=1
- 2001:660:1:3::/64 via R1 dist=2 **X**
- 2001:660:1:1::/64 via R3 dist=2 **X**
- 2001:660:1:5::/64 via R3 dist=2 **X**
- 2001:660:1:5::/64 via R4 dist=2 **X**
- 2001:660:1:3::/64 via R5 dist=2 **X**
- 2001:660:1:4::/64 via R5 dist=2 **X**

Table de routage de R4 : étape 2

- $2001.660.1.4$   $\cdot$  /64 via eth0
- 2001:660:1:2::/64 via R2 dist=1
- 2001:660:1:5::/64 via R5 dist=1
- 2001:660:1:1::/64 via R2 dist=2
- 2001:660:1:3::/64 via R2 dist=2
- 2001:660:1:5::/64 via R2 dist=2 **X**
- 2001:660:1:3::/64 via R5 dist=2 **X**
- 2001:660:1:2::/64 via R5 dist=2 **X**
- Table de routage de R3 : étape 2 2001:660:1:3::/64 via eth0 2001:660:1:1::/64 via R1 dist=1 2001:660:1:2::/64 via R2 dist=1 2001:660:1:5::/64 via R5 dist=1 2001:660:1:2::/64 via R1 dist=2 **X** 2001:660:1:1::/64 via R2 dist=2 **X** 2001:660:1:5::/64 via R2 dist=2 **X**
- 2001:660:1:4::/64 via R2 dist=2
- 2001:660:1:2::/64 via R5 dist=2 **X**

Table de routage de R5 : étape 2 2001:660:1:5::/64 via eth0 2001:660:1:3::/64 via R3 dist=1 2001:660:1:2::/64 via R2 dist=1 2001:660:1:4::/64 via R4 dist=1 2001:660:1:1::/64 via R3 dist=2 2001:660:1:2::/64 via R3 dist=2 **X**  $2001.660 \cdot 1.1 \cdot 64$  via R<sub>2</sub> dist=2 **X** 2001:660:1:3::/64 via R2 dist=2 **X** 2001:660:1:4::/64 via R2 dist=2 **X** 2001:660:1:2::/64 via R4 dist=2 **X**

![](_page_23_Figure_0.jpeg)

- Table de routage de R2 : étape 3
- 2001:660:1:2::/64 via eth0
- 2001:660:1:1::/64 via R1 dist=1
- $2001.660.1.3$   $\cdot$  /64 via R3 dist=1
- 2001:660:1:5::/64 via R5 dist=1
- 2001:660:1:4::/64 via R4 dist=1
- 2001:660:1:4::/64 via R3 dist=3 **X**
- 2001:660:1:1::/64 via R5 dist=3 **X**

Table de routage de R4 : étape 3 2001:660:1:4::/64 via eth0

- 2001:660:1:2::/64 via R2 dist=1
- 2001:660:1:5::/64 via R5 dist=1
- 2001:660:1:1::/64 via R2 dist=2
- 2001:660:1:3::/64 via R2 dist=2

Table de routage de R3 : étape 3 2001:660:1:3::/64 via eth0 2001:660:1:1::/64 via R1 dist=1 2001:660:1:2::/64 via R2 dist=1 2001:660:1:5::/64 via R5 dist=1 2001:660:1:4::/64 via R2 dist=2

Table de routage de R5 : étape 3 2001:660:1:5::/64 via eth0 2001:660:1:3::/64 via R3 dist=1 2001:660:1:2::/64 via R2 dist=1 2001:660:1:4::/64 via R4 dist=1  $2001.660 \cdot 1.1 \cdot 64$  via R3 dist=2

![](_page_24_Figure_0.jpeg)

Les 3 minuteurs de RIP sont :

**routing-update** : période maximale entre deux annonces pour un routeur.

**route-timeout** : durée de vie associée à chacune des routes apprise par RIP. Après expiration de ce minuteur, la route est marquée comme invalide dans la table des informations RIP. Elle ne sera effacée que lorsque le minuteur route-flush expire.

Ce mécanisme permet à un routeur de propager l'information de route invalide vers ses voisins (pour tenir compte d'une interface réseau qui devient inopérante par exemple).

Si pendant ce temps une nouvelle route vers ce préfixe est apprise, elle remplace la route invalide.

**route-flush** : périodicité de nettoyage de la table des informations RIP. Les routes marquées comme invalides sont effacées.

#### Remarque :

Si tous les routeurs utilisaient des minuteurs *routing-update* paramétrés avec la même valeur de 30 secondes par exemple, il se produirait au bout d'un certain un phénomène de synchronisation de leurs annonces RIP. Pour éviter ce phénomène qui conduirait à des rafales de paquets et des risques de congestion cycliques, les valeurs effectives des minuteurs sont perturbées aléatoirement de 0 à 5 secondes. (voir : Floyd, S., et V. Jacobson, The synchronisation of Periodic Routing Messages, ACM Sigcom '93 symposium, septembre 1993)

![](_page_25_Figure_0.jpeg)

**Commande** : indique si le paquet est une requête ou une réponse. La requête est une demande d'avoir la table des informations de routage. La réponse peut être non sollicitée (cas des émissions régulières faites par les routeurs) ou sollicitée par une requête.

**Version** : 2 actuellement (la version 1 de RIP n'est plus utilisée)

**AFI** : (*Address Family Identifier*) type de protocole

**Route tag** : marqueur qui peut être utilisé pour distinguer les routes internes (au protocole (apprises par RIP) des routes apprises par d'autres protocoles (ex. OSPF).

**Adresse du réseau** : Adresse IP donnant le préfixe

**Masque du réseau** : champ binaire dont les bits positionnés à 1 donnent la longueur du préfixe

**Adresse du routeur cible** : adresse IP où il faut router les paquets à destination du réseau cible

**Métrique** : valeur de la métrique (nombre compris entre 1 et 15)

Un préfixe est constitué de l'ensemble {adresse du réseau , masque du réseau}.

Une route est constituée de l'ensemble des informations {AFI, tag, préfixe, adresse IP du routeur cible, métrique}.

Les paquets de type réponse peuvent contenir jusqu'à 25 routes par paquet. S'il y a plus de 25 routes à envoyer, plusieurs paquets sont émis.

![](_page_26_Figure_0.jpeg)

![](_page_27_Figure_0.jpeg)

![](_page_28_Figure_0.jpeg)

Les processus du logiciel Zebra sont configurables par telnet sur les ports :

- 2601 pour zebra
- 2602 pour ripd
- 2603 pour ripngd (IPv6)
- 2604 pour ospfd
- 2605 pour bgpd
- 2606 pour ospf6d (IPv6)

Les fichiers de configuration (ripd.conf, ospfd.conf, bgpd.conf, zebra.conf) sont installés dans /etc/zebra/

![](_page_29_Figure_0.jpeg)

#### Fichier de configuration de R1 sur IOS/Cisco

ip subnet-zero ! interface Ethernet0 ipv6 enable ipv6 address 2001:660:1:1::1/64 no ip directed-broadcast ! interface Ethernet1 ipv6 enable ipv6 address 2001:660:1:1000::1/64 ipv6 rip exempleripv6 enable no ip directed-broadcast ! interface Ethernet2 ipv6 enable ipv6 address 2001:660:1:1001::1/64 ipv6 rip exempleripv6 enable no ip directed-broadcast ! ipv6 unicast-routing ipv6 router rip exempleripv6 version 2 redistribute connected network 2001:660:1:1000::1/64 network 2001:660:1:1001::1/64 neighbor 2001:660:1:1000::2 neighbor 2001:660:1:1001::2 ! ip classless

#### Fichier de configuration de R1 (zebra.conf, Zebra)

interface Ethernet0 ipv6 enable ipv6 address 2001:660:1:1::1/64 no ip directed-broadcast ! interface Ethernet1 ipv6 enable ipv6 address 2001:660:1:1000::1/64 no ip directed-broadcast ! interface Ethernet2 ipv6 enable ipv6 address 2001:660:1:1001::1/64 no ip directed-broadcast !

Fichier de configuration de R1 (ripngd.conf, Zebra) enable ipv6 forwarding ipv6 router rip exempleripv6 redistribute connected network 2001:660:1:1000::/64 network 2001:660:1:1001::/64 neighbor 2001:660:1:1000::2 neighbor 2001:660:1:1001::2 route 2001:660:1:1::/64

- 
- 

![](_page_30_Figure_0.jpeg)

![](_page_31_Figure_0.jpeg)

![](_page_32_Figure_0.jpeg)

![](_page_33_Picture_42.jpeg)

![](_page_34_Picture_0.jpeg)

### Autres commandes utiles

router rip

neighbor 192.168.0.2

La directive neighbor permet de spécifier un routeur RIP voisin ne comprenant pas le multicast et donc ne répondant pas à l'adresse multicast 224.0.0.9. Un lien direct sera alors établi entre les 2 routeurs

router rip

passive-interface eth1

Tous les paquets RIP reçus sur l'interface eth1 sont traités normalement. En revanche, aucun paquet RIP unicast ou multicast n'est envoyé sur cette interface, excepté ceux à destination de voisins (directive neighbor)

**AINRIA** 

LE ROUTAGE IP septembre 2006 Version 2.0 95/57

![](_page_36_Figure_0.jpeg)

![](_page_37_Figure_0.jpeg)

![](_page_38_Figure_0.jpeg)

![](_page_39_Figure_0.jpeg)

![](_page_40_Figure_0.jpeg)

![](_page_41_Figure_0.jpeg)

![](_page_42_Figure_0.jpeg)

Table d'état des liens diffusée par R2

eth0  $(2001:660:1:2::/64) \diamond \text{coût=10}$ 

s0 (2001:660:1:100::/64) R1 coût=10

s1 (2001:660:1:101::/64) R3 coût=2

s2 (2001:660:1:105::/64) R5 coût=2

s3 (2001:660:1:103::/64) R4 coût=5

Table d'état des liens diffusée par R4 eth0  $(2001:660:1:4::/64) \diamond \text{coût=10}$ 

- s0 (2001:660:1:103::/64) R2 coût=5
- s1 (2001:660:1:104::/64) R5 coût=5

Table d'état des liens diffusée par R5

![](_page_42_Picture_232.jpeg)

![](_page_42_Picture_233.jpeg)

- s1 (2001:660:1:105::/64) R2 coût=2
- s2 (2001:660:1:106::/64) R3 coût=10

![](_page_43_Figure_0.jpeg)

![](_page_44_Figure_0.jpeg)

![](_page_45_Figure_0.jpeg)

![](_page_46_Figure_0.jpeg)

![](_page_47_Figure_0.jpeg)

Exercice : tracer l'arbre des coût minimums ayant pour origine le routeur R1

![](_page_48_Figure_0.jpeg)

![](_page_49_Figure_0.jpeg)

![](_page_50_Figure_0.jpeg)

C'est le fait de lui attribuer le numéro 0 qui rend une aire principale

Il y a toujours une (et une seule) aire principale par domaine OSPF. Si on ne veut pas découper le domaine, tous les interfaces de tous les routeurs sont dans l'aire 0.

Les autres aires sont de type *Secondaire*, elles sont numérotables de 1 à 4294967295 (2\*\*31-1).

![](_page_51_Figure_0.jpeg)

On notera que ce sont les interfaces des routeurs (les liens) qui sont positionnés dans les différentes aires.

L'aire 3 est une aire secondaire de type terminale (*Stub*). Ce type d'aire a une gestion simplifiée car l'unique point de sortie vers l'aire principale permet de gérer les routeurs en leur diffusant une route par défaut.

![](_page_52_Figure_0.jpeg)

Les liens virtuels sont utilisés dans les deux cas suivants :

Pour connecter (logiquement) une aire terminale à l'aire principale quand la connexion physique ne peut être réalisée.

Pour rétablir la continuité de l'aire principale quant cette dernière n'est plus assurée (il s'agit bien sûr d'une solution de dépannage !).

On notera que les liens virtuels font dépendre font dépendre le comportement du routage dans une aire de ce qui se passe dans une autre, ils augment ainsi la probabilité d'instabilité du routage.

![](_page_53_Figure_0.jpeg)

L'aire 2 est de type NSSA (Not So Stuby Area). C'est une aire terminale 'améliorée' pour permettre l'injection des routes que le routeur R9 va apprendre du domaine de routage RIP.

![](_page_54_Figure_0.jpeg)

La meilleure convergence d'OSPF par rapport à RIP est liée à l'algorithme utilisé. En effet, pour un nombre de liaisons L et un nombre de routeurs R, l'algorithme de Bellman-Ford (RIP) a une complexité qui est en O(LxR) alors que l'algorithme de Dijkstra a une complexité en  $O(Lxlog(L)).$ 

![](_page_55_Figure_0.jpeg)

![](_page_56_Figure_0.jpeg)

C'est la directive *network* qui permet de positionner une interface dans une aire donnée.

![](_page_57_Picture_48.jpeg)